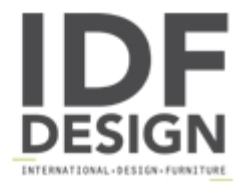

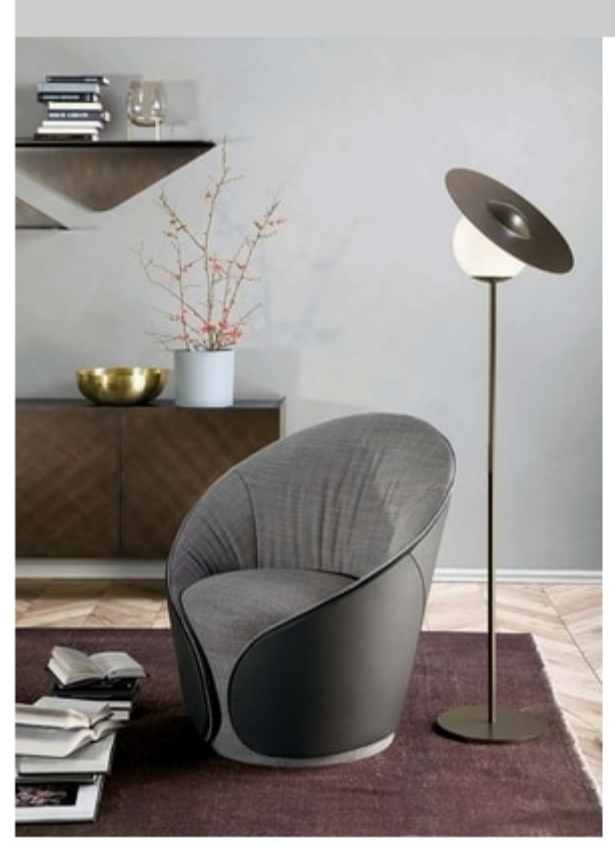

## **MAMA** armchair

A clearly enchanting collection that consists of a chair, two armchairs and a sofa with an attractive and refined design. The use and combination of the best leathers and fabrics cover this family of seats: the maximum expression of Made in Italy.

L 81 P 79 H 85 cm L 81 P 85 H 109 cm

Design Angelo Tomaiuolo

Produced by

**Tonin Casa Srl** via Palladio 43 35010 San Giorgio in Bosco (Padova) Italy

Phone: +39 049 9453300 Fax: +39 049 9450725 E-mail: idf@tonincasa.it Website: http://www.tonincasa.it

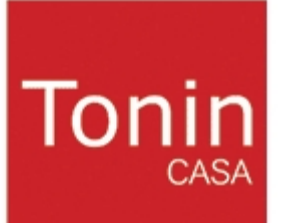